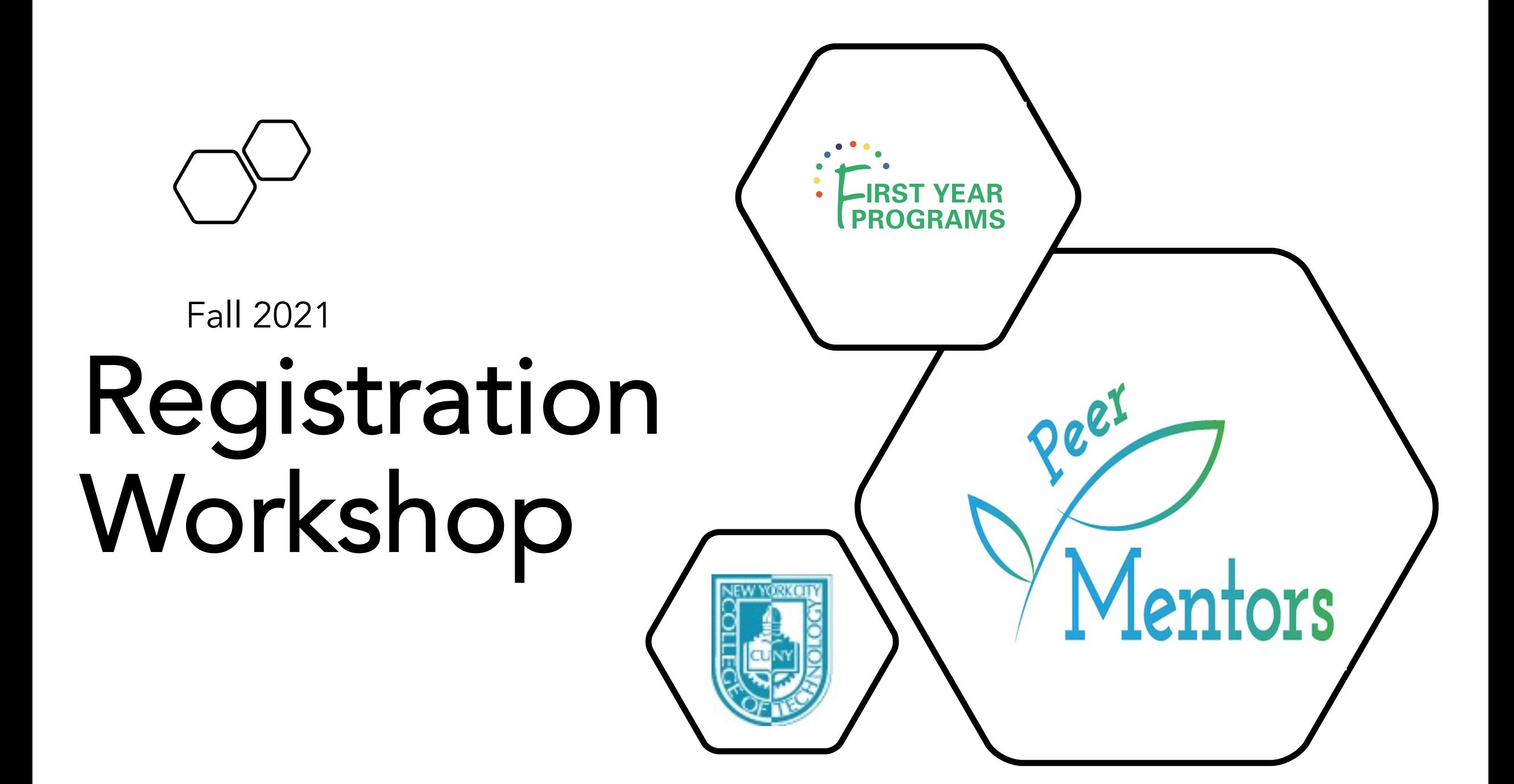

What courses should I take? When should I take them? Should I just take things that fit into my work schedule? How many credits should I take? Does it matter what order I take the classes in? What is the Writing Intensive requirement? Am I working on a Bachelor's Degree? Can I finish it in four years? What is the difference between an AA and an AAS? Do I have an advisor? Do I have a major? Does this class have a lab? Why don't have the prerequisite for this class? What do I do if the class I need doesn't fit in my schedule? Do I have a hold on my account? What is a hold? When can I register? Will someone tell me if I am taking the wrong classes? Does anyone check my schedule? Why can't I get into this class? What if the class I need isn't being offered this semester? Although it may not always be obvious, there are a lot of resources at City Tech to help you with the registration process.

## **Resources**

- 1. Departmental Advisors
- 2. Academic Advising on City Tech website
- 3. College Catalog
- 4. Degree Requirements & Sample Course of Study (sometimes called Degree Checklists and Degree Maps)
- 5. Peer Mentors
- 6. Schedule Builder
- 7. DegreeWorks

## Registration is a TWO part process–

First, you must figure out what classes you need to take.

Second, you must enroll in classes using CUNYfirst and Schedule Builder.

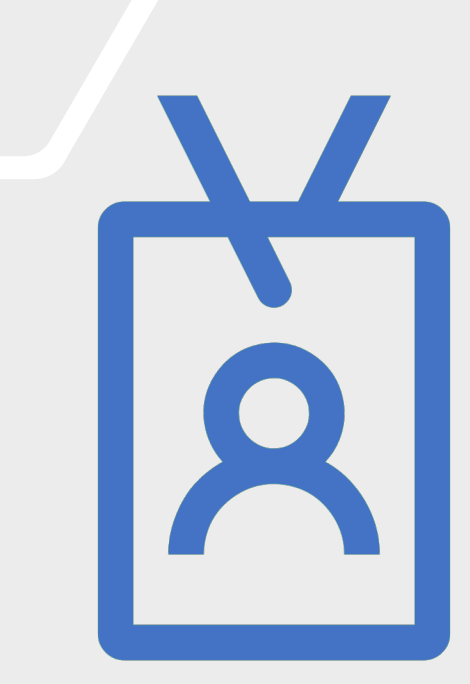

# Choosing the Right Courses

How to decide which classes to take and when to take them using Degree Requirements/Degree Checklists and the Sample Course of Study/Degree Maps

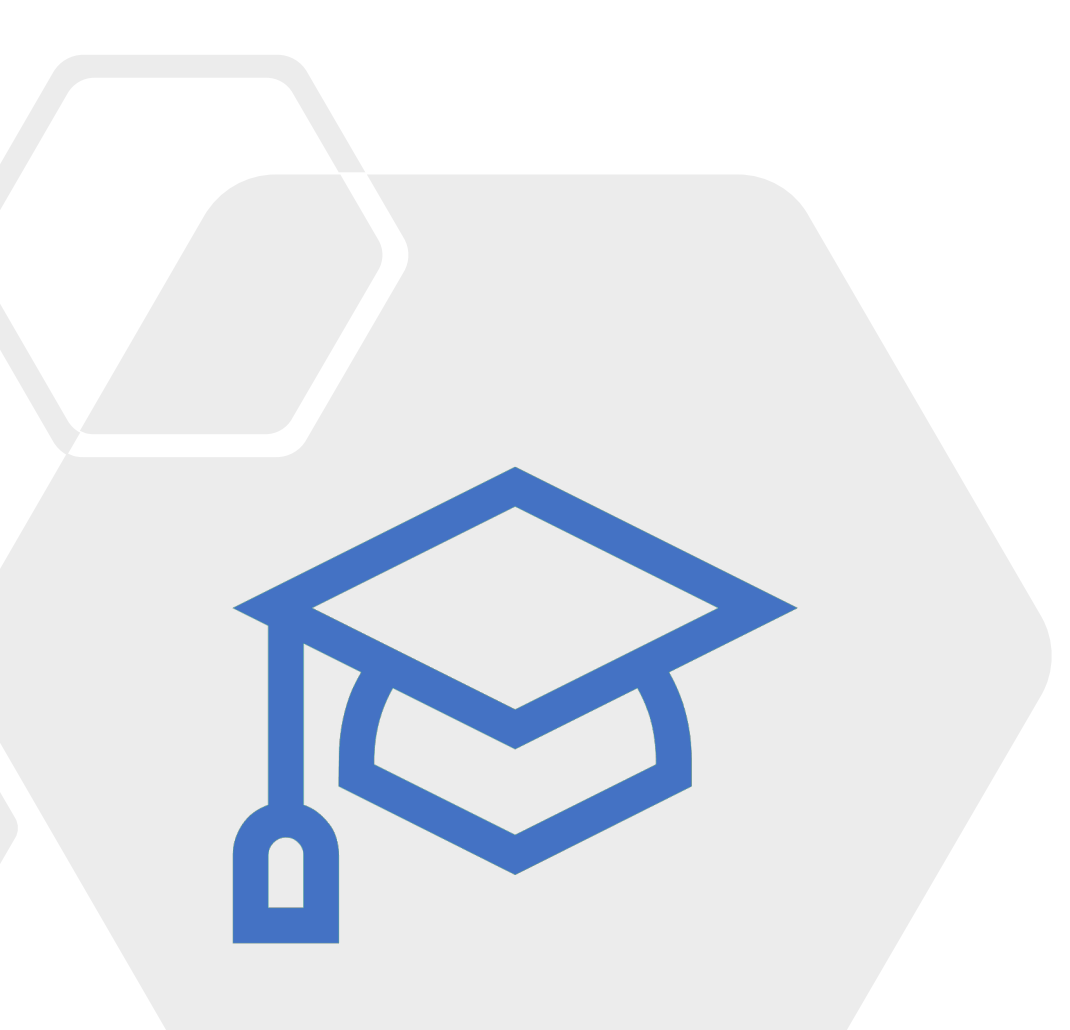

# **DITY TECHNOLOGY**

#### **ABOUT US ADMISSIONS**

### **ACADEMICS**

#### **CAMPUS LIFE**

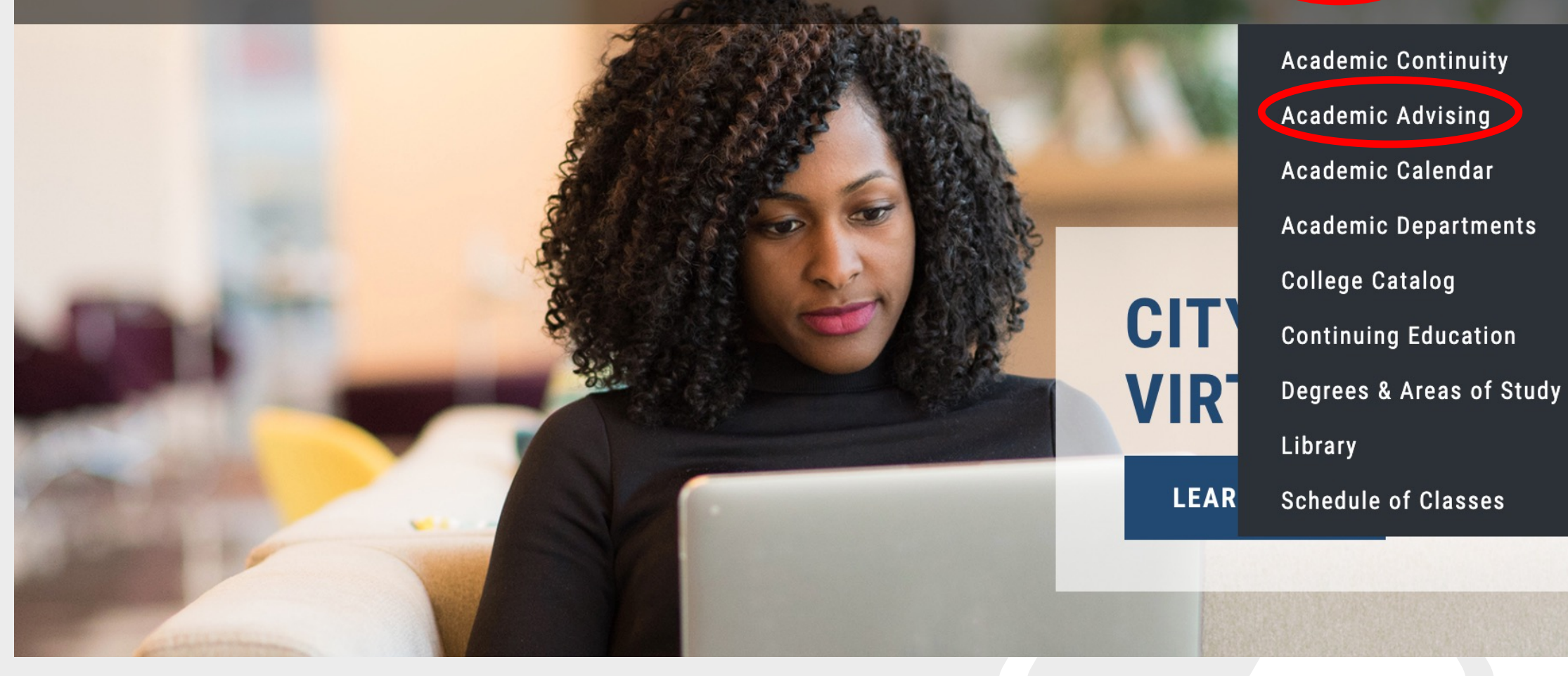

## **Academic Advising**

A / Academics / Academic Advising

Home

#### **Academic Advising**

Step 1

Step 2

Welcome to City Tech's academic advising web pages. These advising pages are designed to help you take charge of your college planning and to gain a better understanding what to expect each year of college attendance. There is a lot of information here! The following sequence is recommended:

#### **Faculty Advisors**

**Prepare for Advisement** 

Path to Graduation

Degree Checklist & Maps

My Academic Career Planner

**General Education** 

**Resources** 

Go to the Path to Graduation and expand the Path that corresponds to your status as a first, second, third, or fourth year student.

- First Year Student: 0-30 successfully completed credits
- Second Year Student: 30-60 successfully completed credits
- Third Year Student: 60-90 successfully completed credits
- Fourth Year Student: 90-120 successfully completed credits

Each Path to Graduation is organized chronologically and includes reminders and links to information on course requirements, financial aid information, social opportunities, and important dates to keep in mind, such as registration for upcoming classes.

#### **CONTACT US**

300 Jay Street Brooklyn, NY 11201

#### **Prospective/New Students:** Advisement4u@citytech.cuny.edu

**Continuing Students:** Visit departmental advisor

**Transfer Credit questions:** transfercreditappeal @citytech.cuny.edu

#### After you have considered your Path, look at the Degree Checklist in the College Catalog that corresponds with your major. This checklist lays out courses required to graduate in your major and suggested maps that show how you might complete your degree in two or four years if you attend college full-time.

#### Step 3

After considering the courses you still have left to complete, go to the My Academic Career Planner page and use your Degree Checklist and Degreeworks to plan courses for the semesters or years ahead of you. This document can be filled out online or downloaded as a pdf and will be useful to take to your Academic Advisement appointment.

Before you meet with your Advisor, also look at the Six Steps to Prepare for Academic Advisement with a Faculty Advisor. Show up at your appointment prepared!

#### Step 4

After you familiarize yourself with the advising process, there are more resources related to advisement found on the General Education page, which offers links to sites that describe requirements for City Tech's Common Core courses all students must take in addition to information about CUNY Pathways. The Resources page on this site includes links to many pertinent offerings including financial aid, registration information, student support and library services.

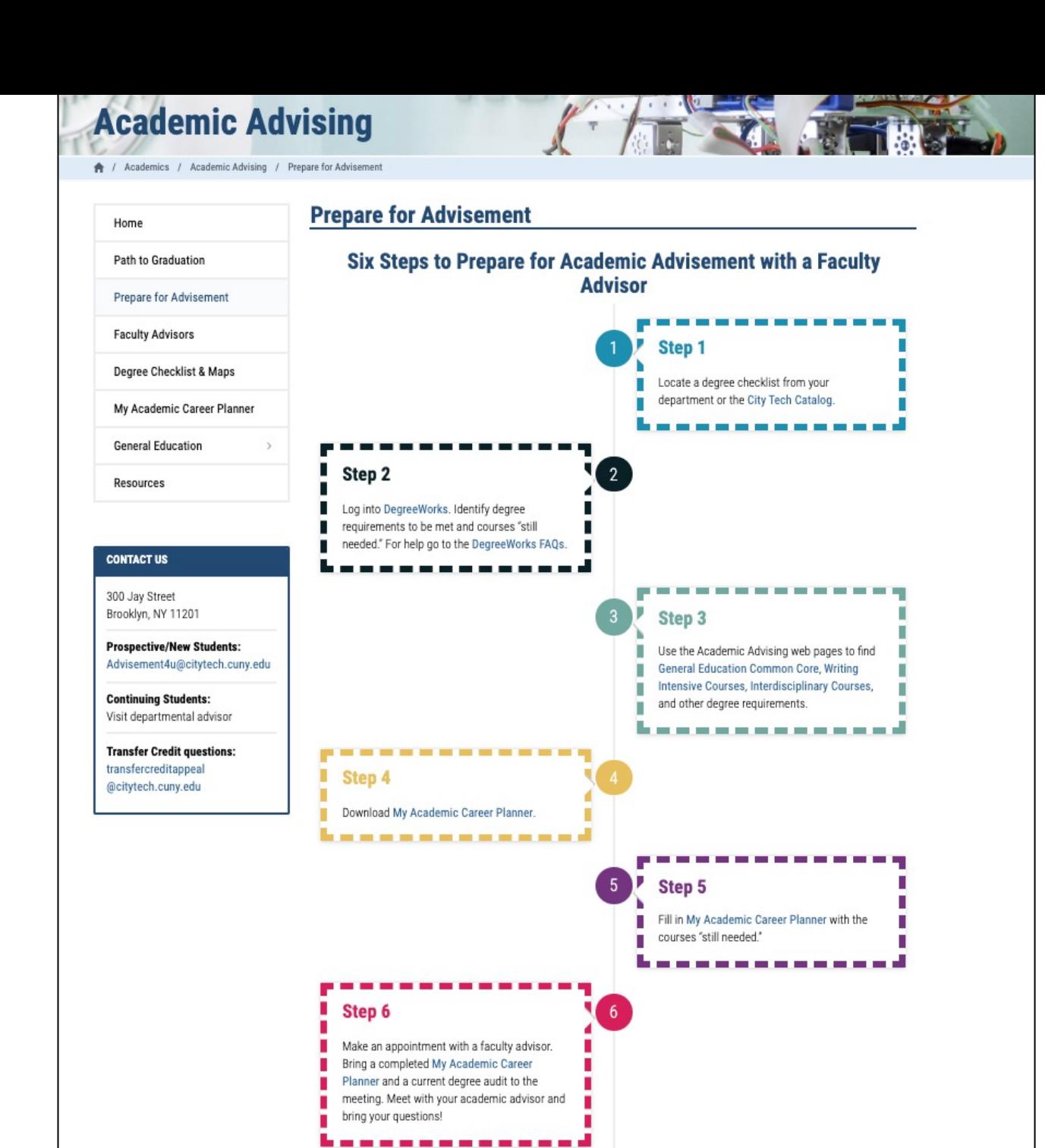

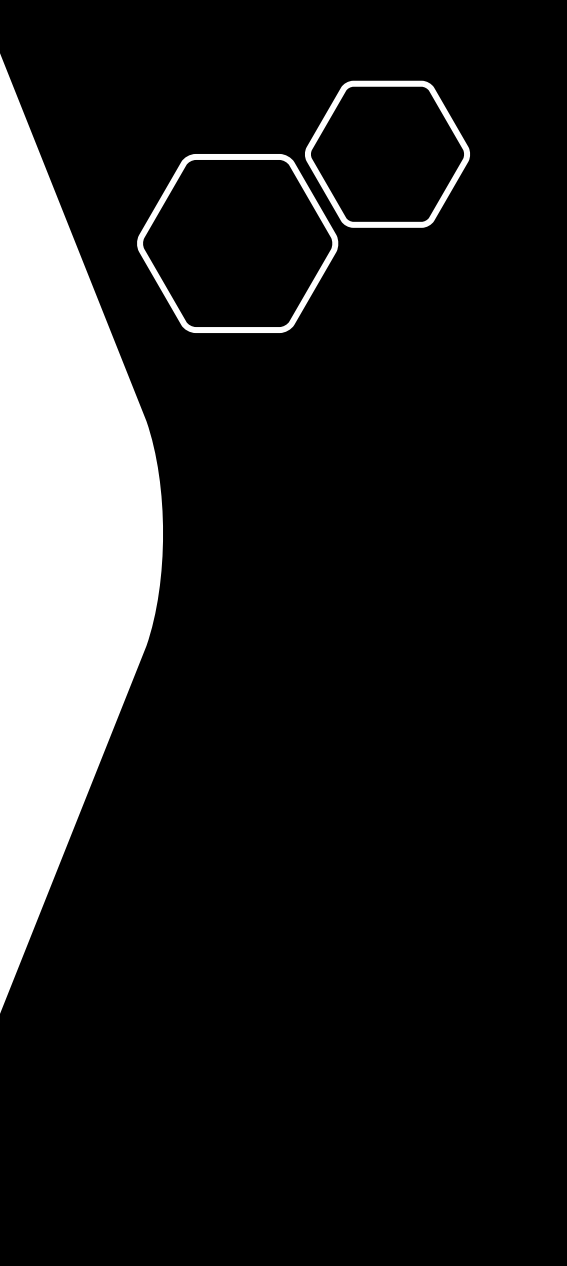

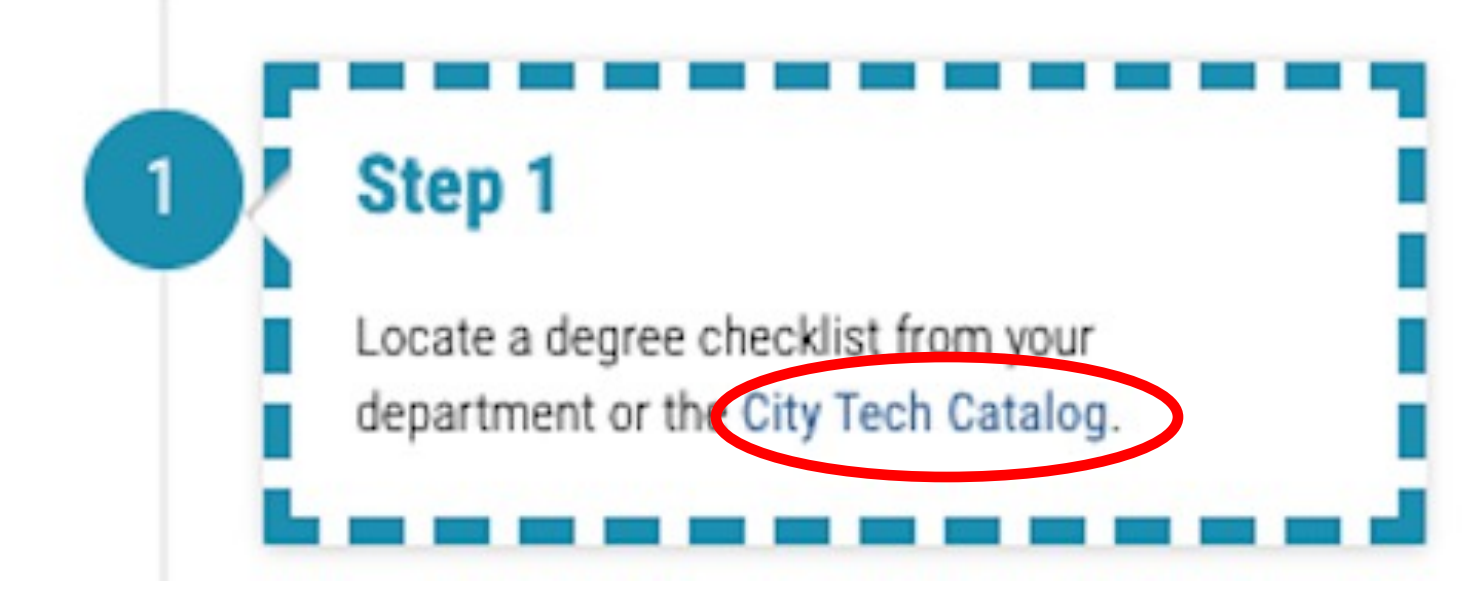

#### A / Academics / College Online Catalog

Home Information, Policy Procedures > Library School of Arts & Sciences **School of Professional Studies** School of Technology & Design Administration, Faculty, Staff

**Advisory Commissions** 

#### **ARCHIVED CATALOG**

Choose the catalog for the semester you first started in your

## **Fall 2021 Catalog**

### **Mission Statement**

New York City College of Technology is a baccalaureate and associate degreegranting institution committed to providing broad access to high quality technological and professional education for a diverse urban population. City Tech's distinctive emphasis on applied skills and place-based learning built upon a vibrant general education foundation equips students with both problemsolving skills and an understanding of the social contexts of technology that make its graduates competitive. A multidisciplinary approach and creative collaboration are hallmarks of the academic programs. As a community City Tech nurtures an atmosphere of inclusion, respect, and open-mindedness in which all members can flourish.

### **Education Goals**

As a result of a City Tech education, students will:

- Develop knowledge from a range of disciplinary perspectives, and hone the ability to deepen and continue learning.  $\bullet$
- Acquire and use the tools needed for communication, inquiry, analysis, and productive work.  $\bullet$
- Work productively within and across disciplines.  $\bullet$
- Understand and apply values, ethics, and diverse perspectives in personal, professional, civic, and cultural/global domains.

### **Accreditation**

New York City College of Technology is fully accredited by the Board of Regents of the University of the State of New York, the Middle States Commission on Higher Education, (3624 Market Street, Philadelphia, PA 19104, 267-284-5000), the Council of Standards for Human Services Education (CSHSE), the Accreditation Commission for Programs in Hospitality Administration

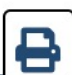

For every major you will see the following pages in the College Catalog.

Let's use Computer Systems Technology (CST) as the example today.

 $\checkmark$ 

A / Academics / College Online Catalog / School of Technology and Design / Computer Systems Technology

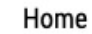

Information, Policy Procedures >

#### Academics

Library

School of Arts & Sciences

**School of Professional Studies** 

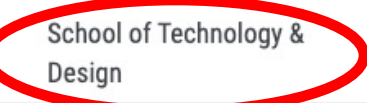

Administration, Faculty, Staff

#### **ARCHIVED CATALOG**

Choose the catalog for the semester you first started in your current degree program to see your degree requirements.

 $\ge$  Spring 2021

> Fall 2020

 $\geq$  Spring 2020

**Computer Systems - BTECH** 

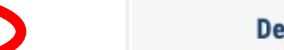

**Degree Requirements** 

**Sample Course of Stuay** 

8

This is the only comprehensive curriculum in CUNY that addresses the specific needs of the information technology (IT) industry by integrating theory, hands-on experience and industry exposure to applied skills through a required internship degree program component. It provides the student with the flexibility of choice in specialization areas:

- Database Systems  $\bullet$
- Networking and Security  $\bullet$

**Overview** 

- IT Operation  $\bullet$
- Software Development

The program's structures will allow for timely changes in specialization course offerings as the information technology field evolves.

#### **Student Learning Outcomes: General**

Students demonstrate:

- a. An ability to apply the knowledge, techniques, skills, and modern tools of the discipline to computer systems technology activities.
- b. An ability to apply a knowledge of mathematics, science, engineering, and technology to computer systems problems that require application of principles and practical knowledge.
- c. An ability to conduct standard tests and measurements, and to conduct, analyze, and interpret experiments.
- d. An ability to function effectively as a member of a technical team.
- e. An ability to apply written, oral, and graphical communication in both technical and non-technical environments; and an ability to identify and use appropriate technical literature.
- f. An understanding of the need for and an ability to engage in self-directed continuing professional development. g. An understanding of and a commitment to address professional and ethical responsibilities, including a respect

↑ / Academics / College Online Catalog / School of Technology and Design / Computer Systems Technology

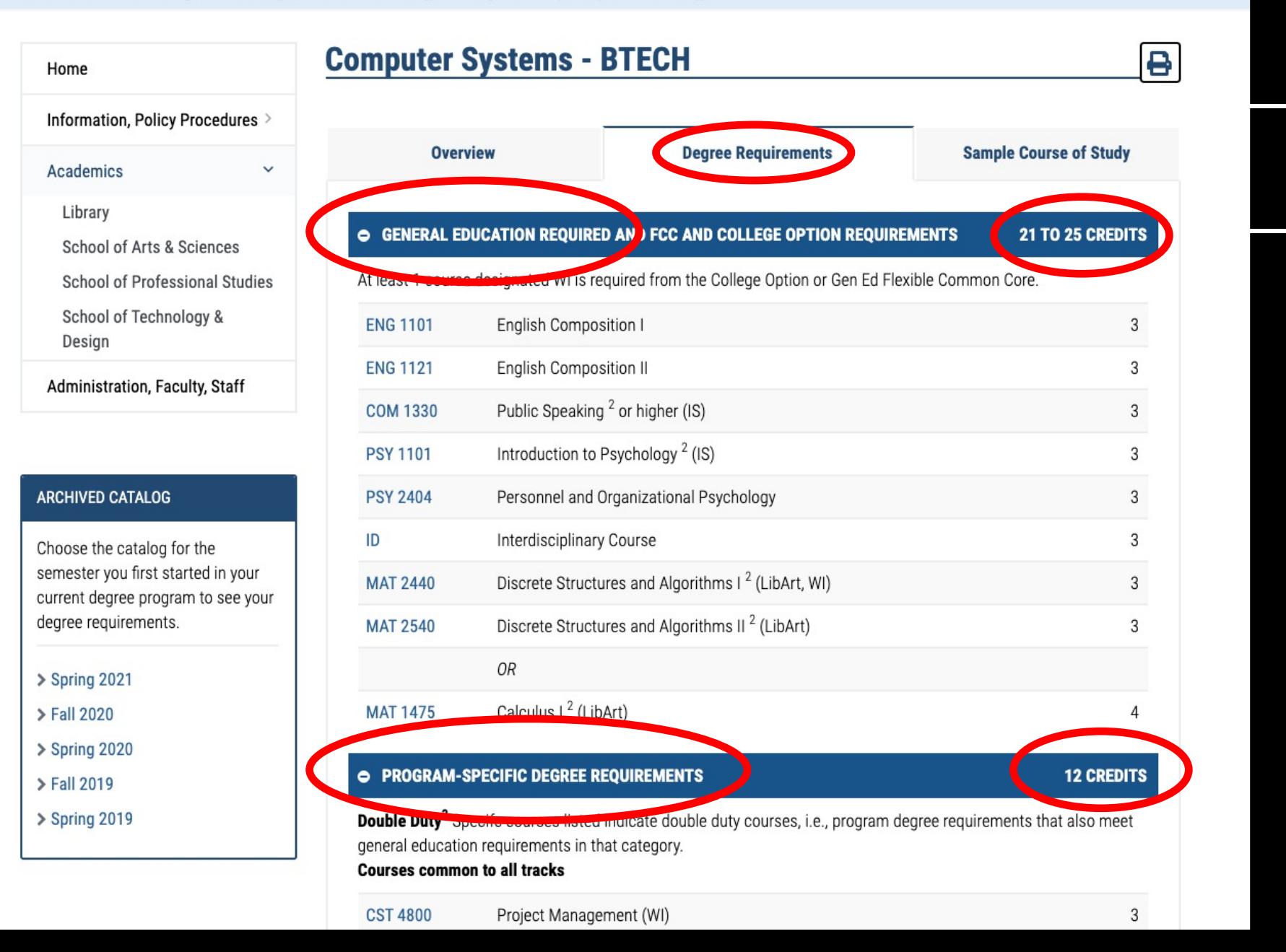

 $\sim$   $\sim$   $\sim$   $\sim$ 

A / Academics / College Online Catalog / School of Technology and Design / Computer Systems Technology

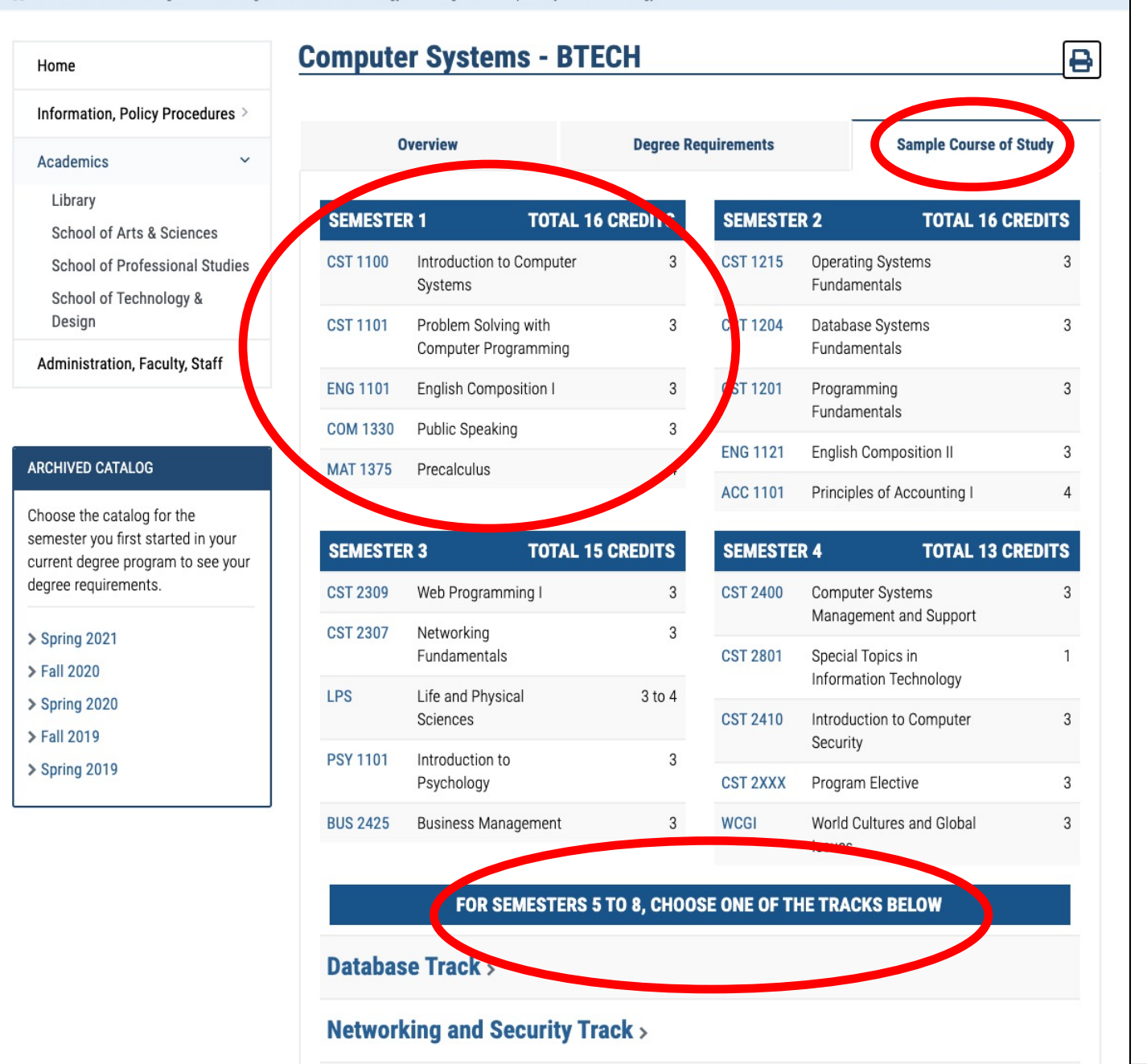

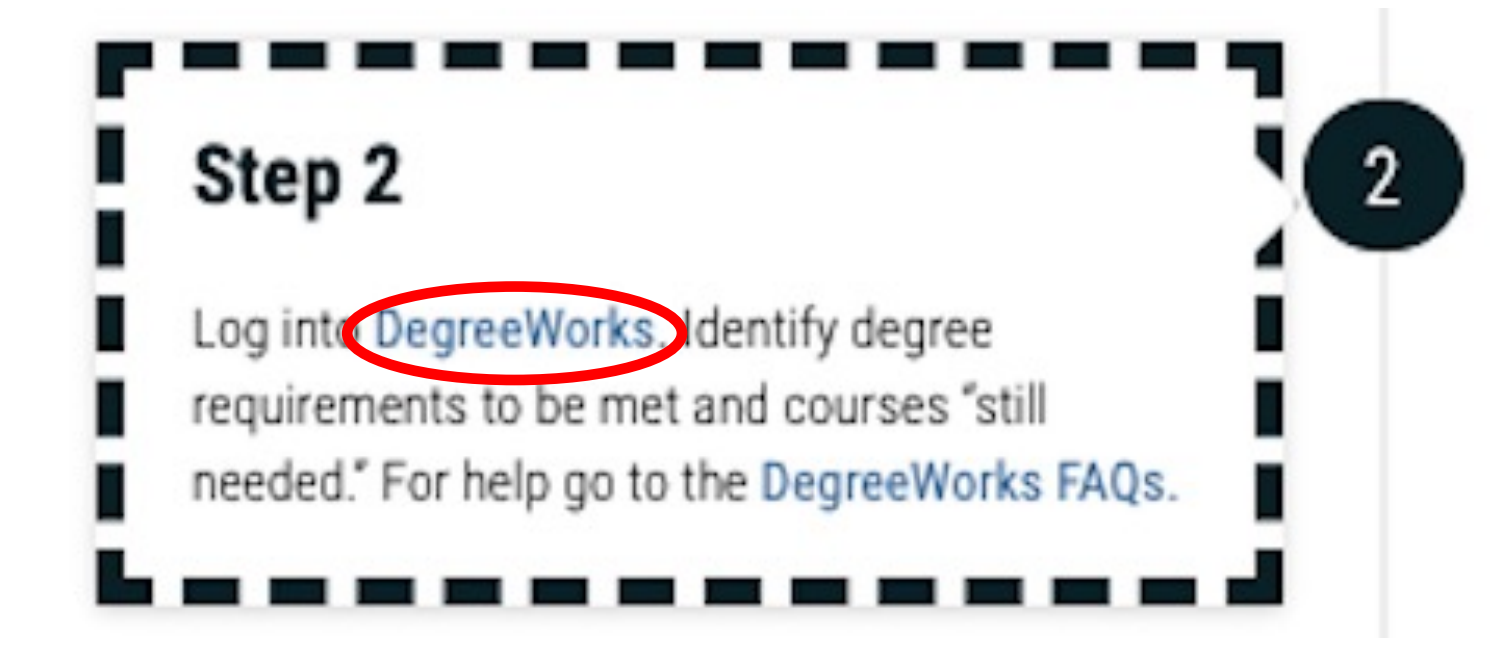

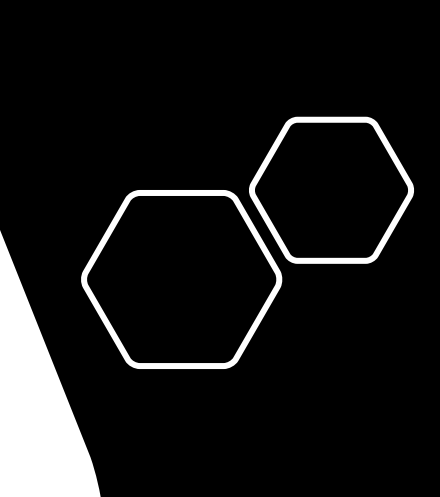

## What is Degree Works?

- Degree Works is an easy-to-use, flexible web-based  $\circ$ advisement tool
- It is student-specific  $\circ$
- Each degree audit shows a student's program curriculum  $\circ$ and overall degree progress
- The DGW audit assists students and their advisors to  $\circ$ make informed decisions regarding academic progress toward degree completion

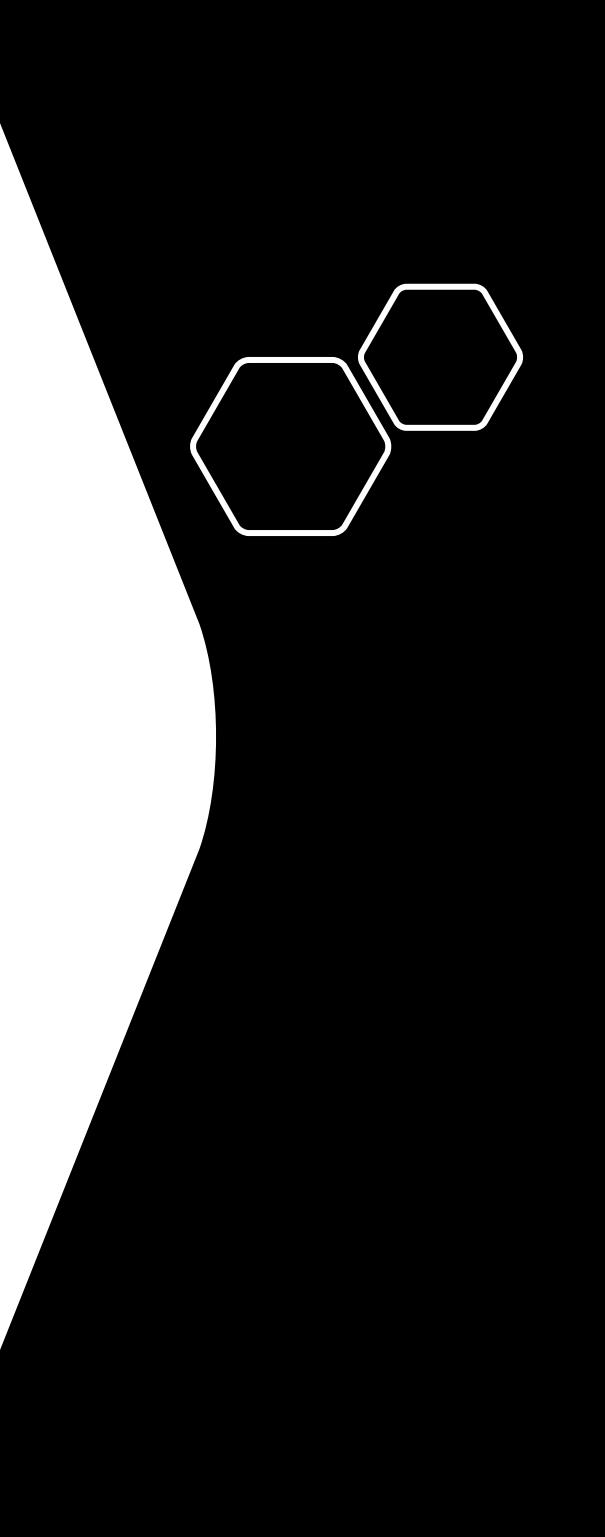

https://www.citytech.cuny.edu/registrar/ docs/Student Guides/How to Read you r\_DegreeWorks\_Presentation.pdf

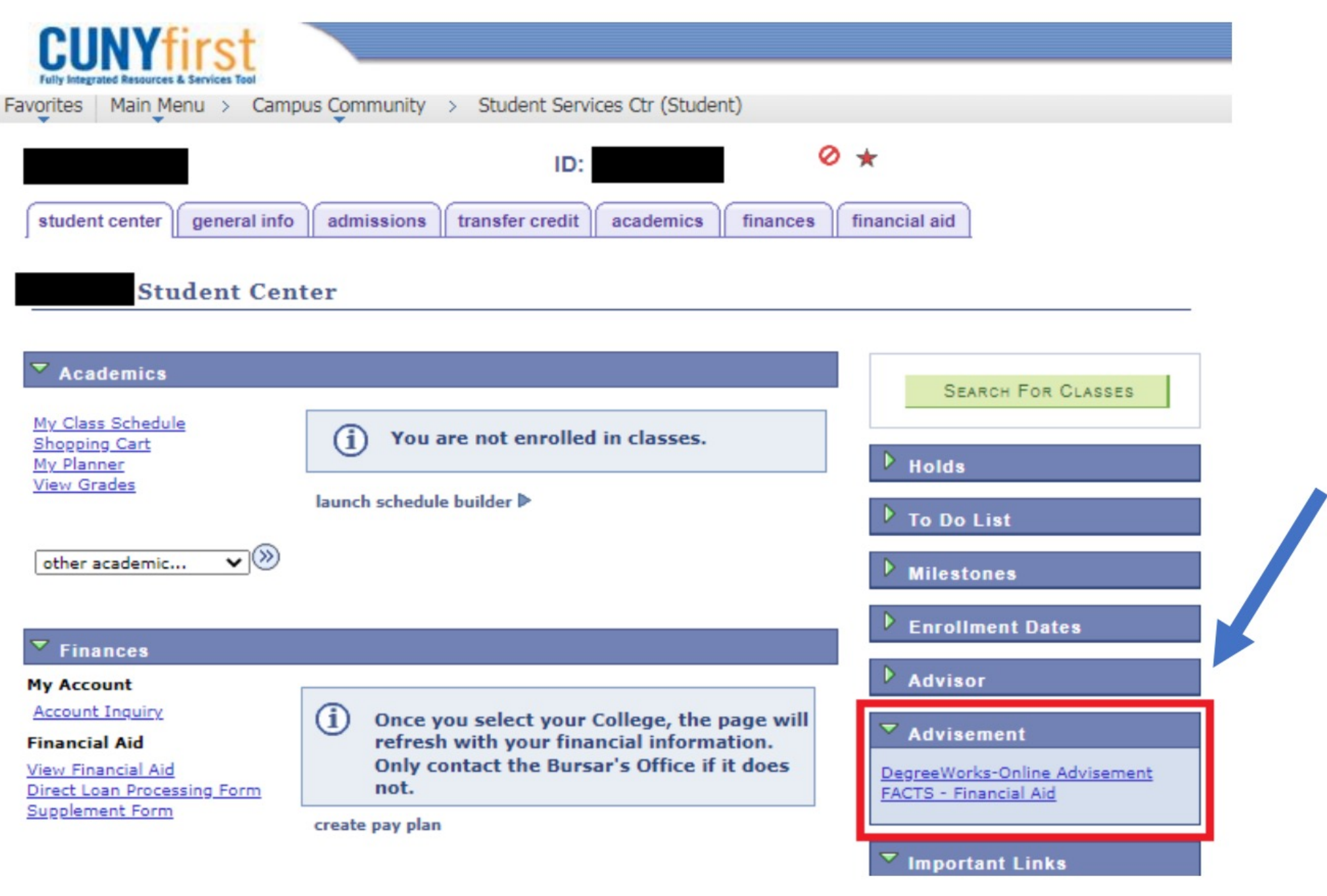

## Step 3 Use the Academic Advising web pages to find General Education Common Core, Writing Intensive Courses, Interdisciplinary Courses, and other degree requirements.

3

## **Academic Advising**

A / Academics / Academic Advising / General Education / Overview

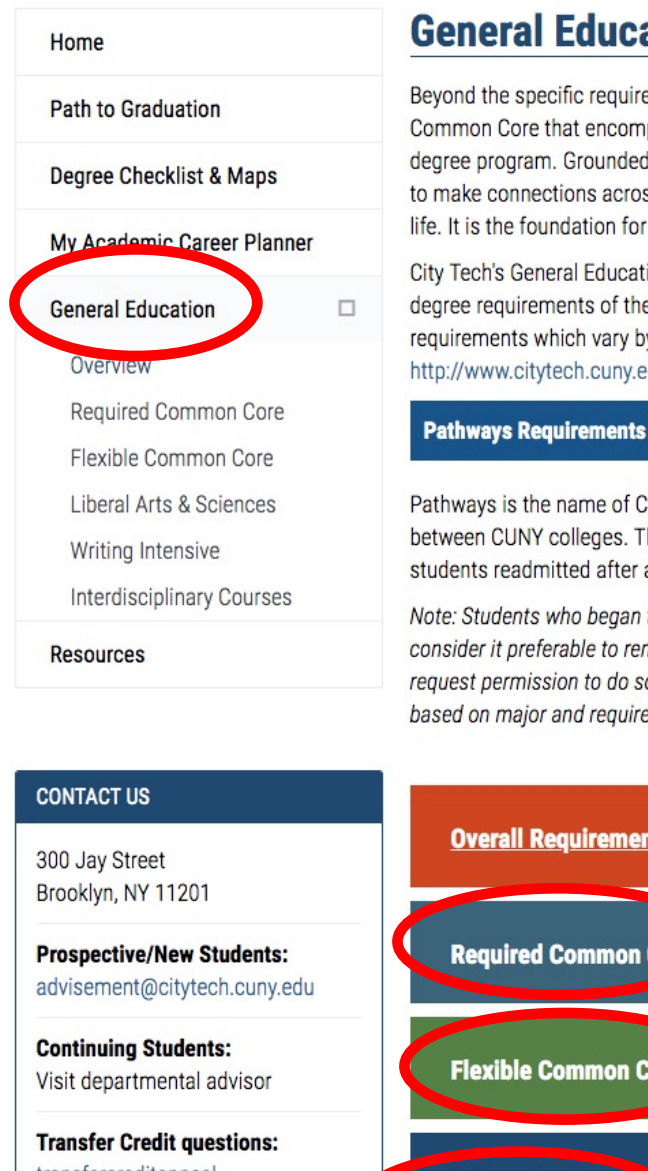

### **General Education at City Tech**

Beyond the specific requirements of their degree programs, City Tech students experience our signature General Education Common Core that encompasses the knowledge, skills, and values determined by the faculty to be essential for success in every degree program. Grounded in the liberal arts and sciences, and integrated into every major, Gen Ed at City Tech inspires students to make connections across disciplinary lines and enriches their understanding of the moral, civic, and creative dimensions of life. It is the foundation for our hallmark technological and professional programs of study.

**TIME &** 

City Tech's General Education Common Core enables students to meet CUNY's Pathways requirements while also meeting the degree requirements of their programs. The requirements include specific classes, categories of classes, and overall requirements which vary by degree. You can find a searchable, sortable list of all of City Tech's general education classes here: http://www.citytech.cuny.edu/advisement/liberal-arts-sciences.aspx.

Pathways is the name of CUNY's general education categories that reinforce educational excellence while easing student transfer between CUNY colleges. The requirements under the Pathways Initiative apply to all new students, first-year and transfers, and to students readmitted after an absence longer than two semesters.

Note: Students who began taking courses before Fall 2013 and who are returning after an absence of more than one semester may consider it preferable to remain with the graduation and general education requirements in place at the time they first enrolled. To request permission to do so, please click on the "Opt Out" **pos** form and follow all instructions. Cases will be decided individually, based on major and requirements.

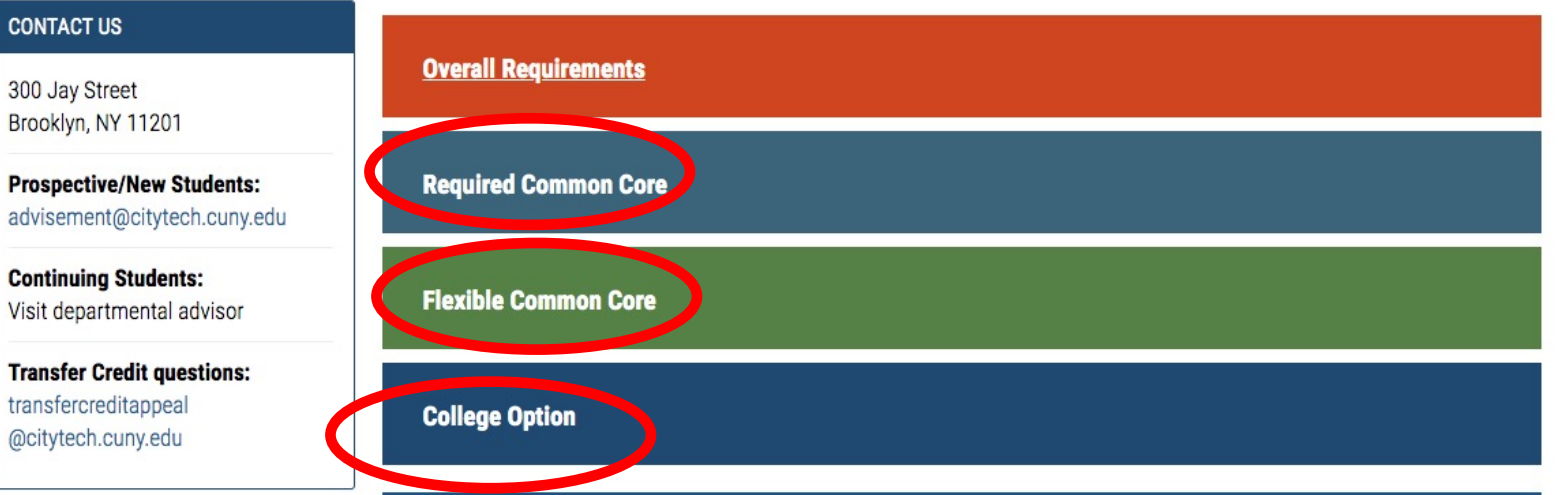

### **Liberal Arts**

The liberal arts and sciences comprise the disciplines of literature and the humanities, natural sciences and mathematics, and social science. For more details, please read the New York State Department of Education's definition. To fulfill your liberal arts requirements under the College Option, you may take any of the classes below that are not already included in the degree requirements and department or your major.

EC=English Composition | MQR=Mathematical and Quantitative Reasoning | LPS=Life and Physical Sciences | WCGI=World Cultures and Global Issues | USED=US Experience in Its Diversity | IS=Individual and Society | CE=Creative Expression | SW=Scientific World | Lib Art=Liberal Arts | Adv Lib Art=Advanced Liberal Arts

Filtering tips: You can type the course name in the empty box under "Course Name" column to check for Pathways compatibility. Alternatively, click on any column header except "Course Title" to sort the courses accordingly.

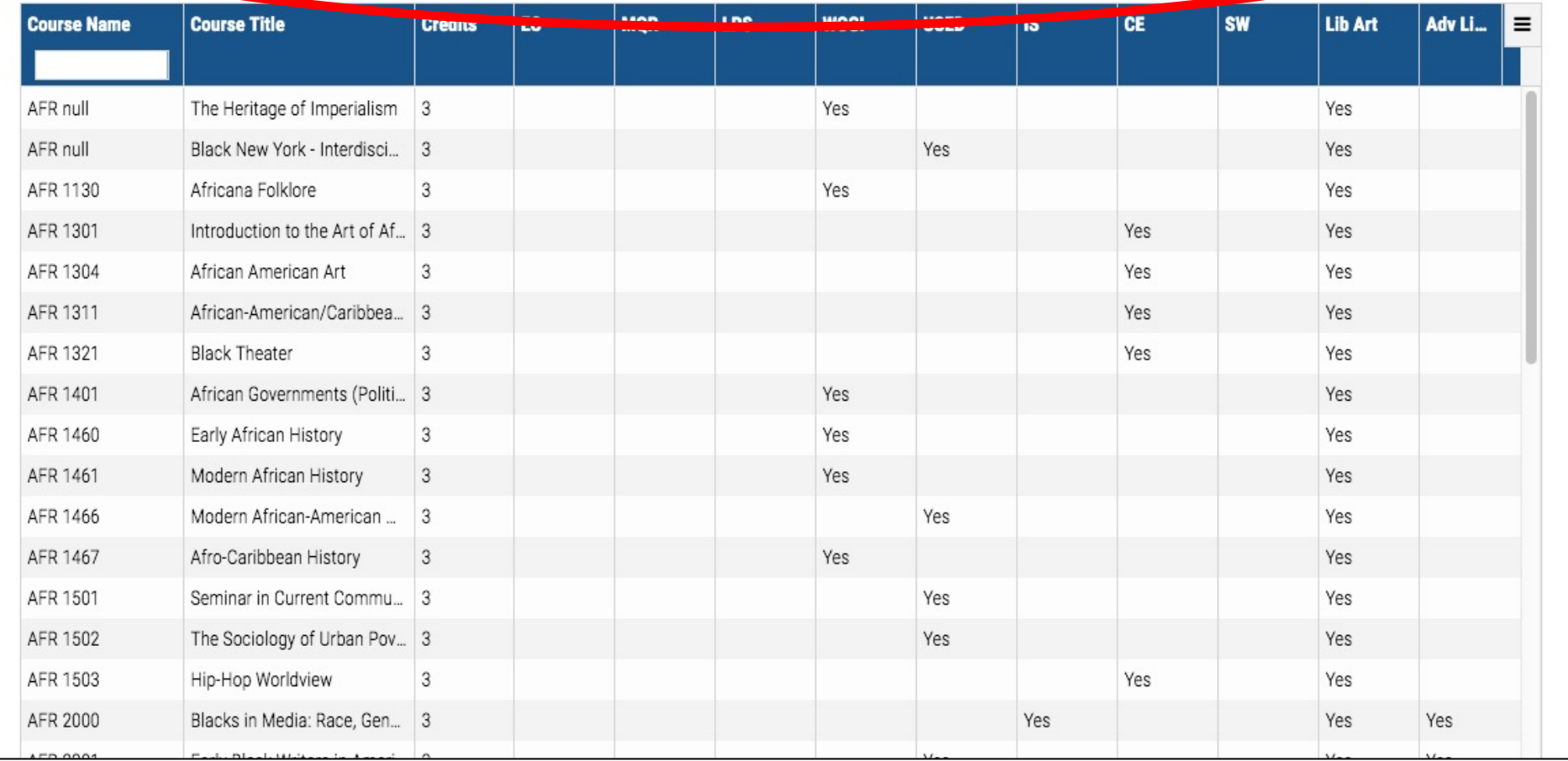

### **Summer 2019 Writing Intensive Courses**

Students at New York City College of Technology must complete two courses designated writing intensive (WI) for the associate level, one from general education requirements (GenEd) and one from the major; and two additional courses designated WI for the baccalaureate level, one from GenEd and one from the major.

Some courses can be offered either as writing intensive or not, so the section number matters!

The list below includes all WI courses for the current semester. To refer to a list of WI courses and section numbers from past semester, please refer to the archive page. To see how transferred credits affect WI credit, look at the general education overview.

Filtering tips: You can type the course name in the empty box under "Course Name" column to check for Pathways compatibility. Alternatively, click on any column header except "Writing Intensive" to sort the courses accordingly.

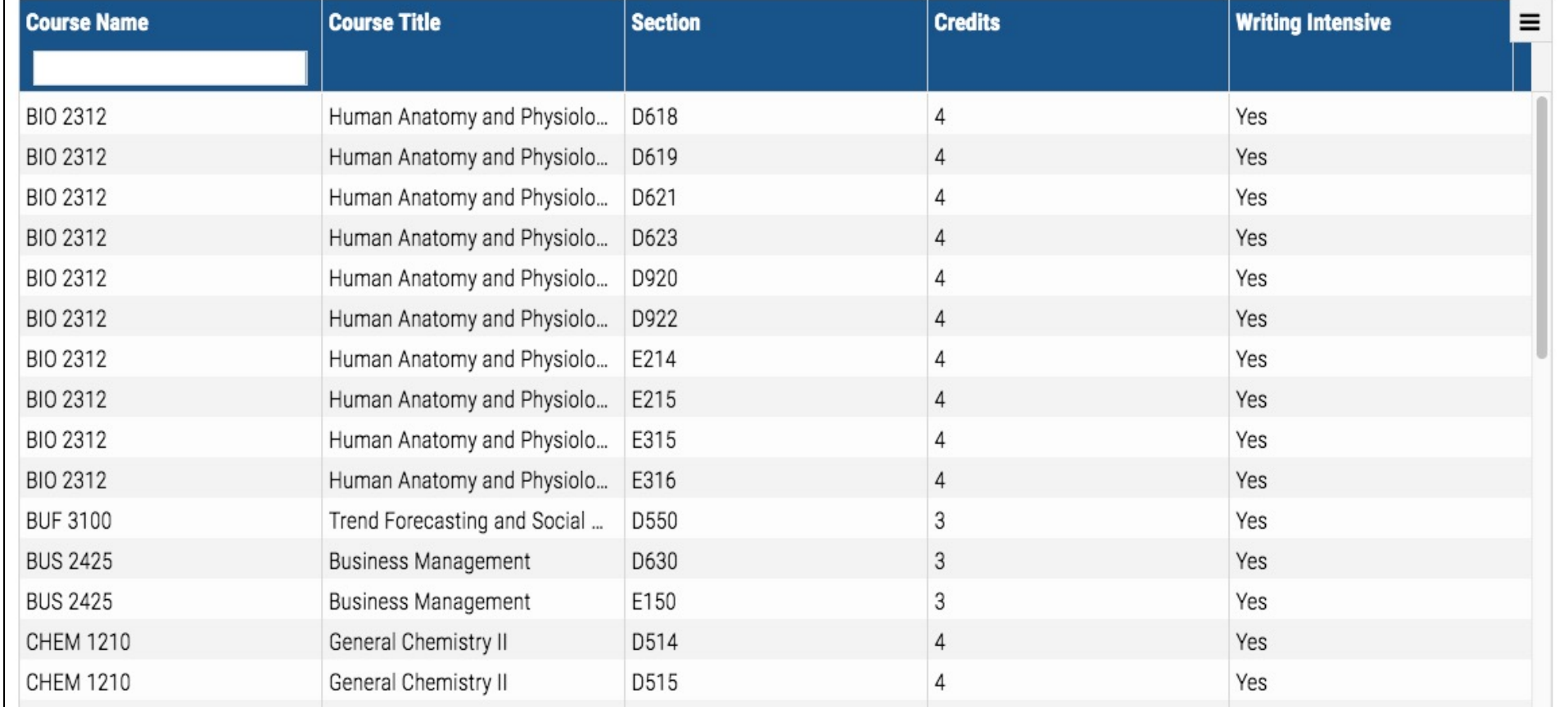

### **Interdisciplinary Courses**

All baccalaureate students are required to complete one interdisciplinary liberal arts and sciences course.

Interdisciplinary study focuses on questions, problems, and topics too complex or too broad for a single discipline or field to encompass adequately; such studies thrive on drawing connections between seemingly exclusive domains. To be considered an interdisciplinary course at City Tech, the course must be team-taught by more than one faculty member from two or more departments in the College (exceptions are made for departments that provide a home for multiple disciplines, such as Humanities and Social Science).

Since not every section of a class that might qualify for the interdisciplinary designation in a semester will fit all the criteria, please be careful that the section you register for is listed as "ID." To count toward the interdisciplinary requirement, the course number must end in the letters "ID," as in PHIL 2203ID and ENG 1161ID or be one of the approved ePermit options for the semester in which you take it.

Below is a list, by semester, of sections that qualify. To refer to a list of ID courses and section numbers from past semester, please refer to the archive page.

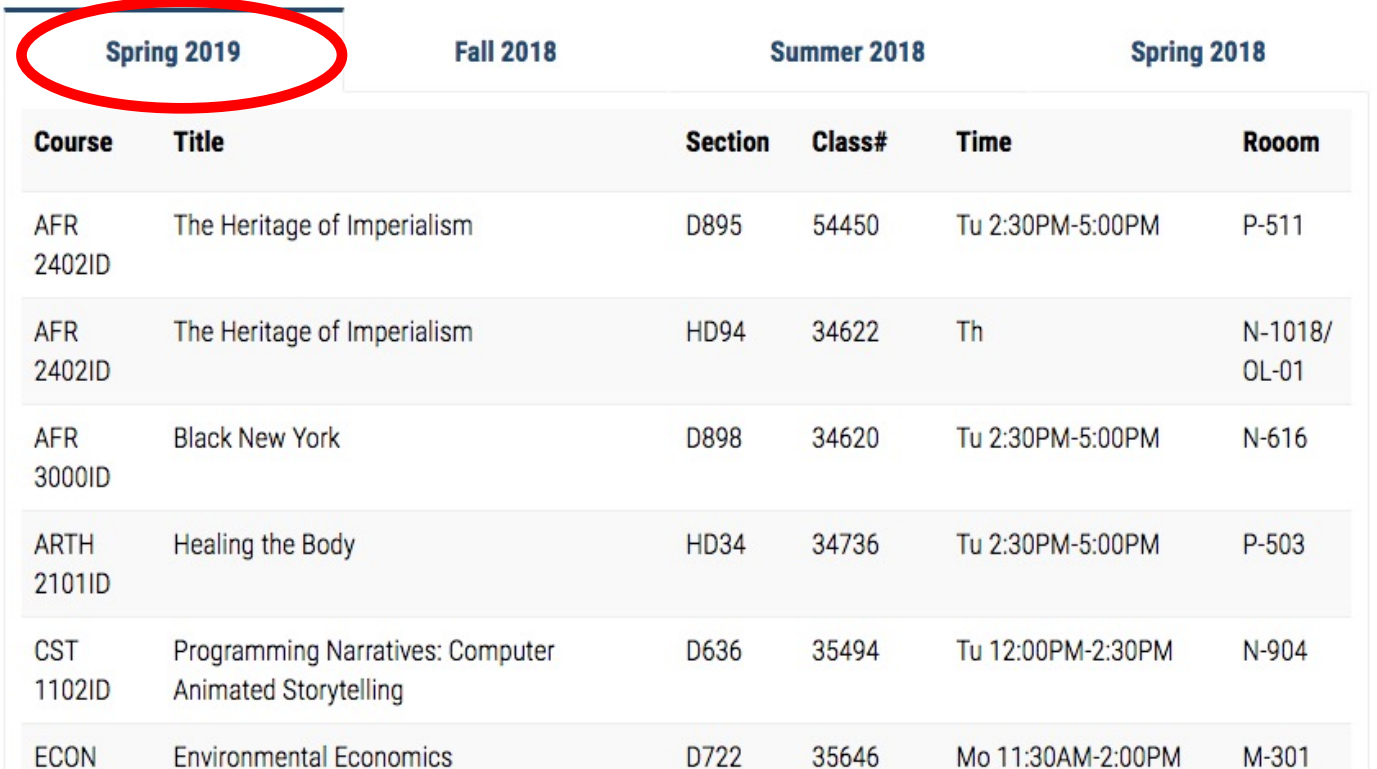

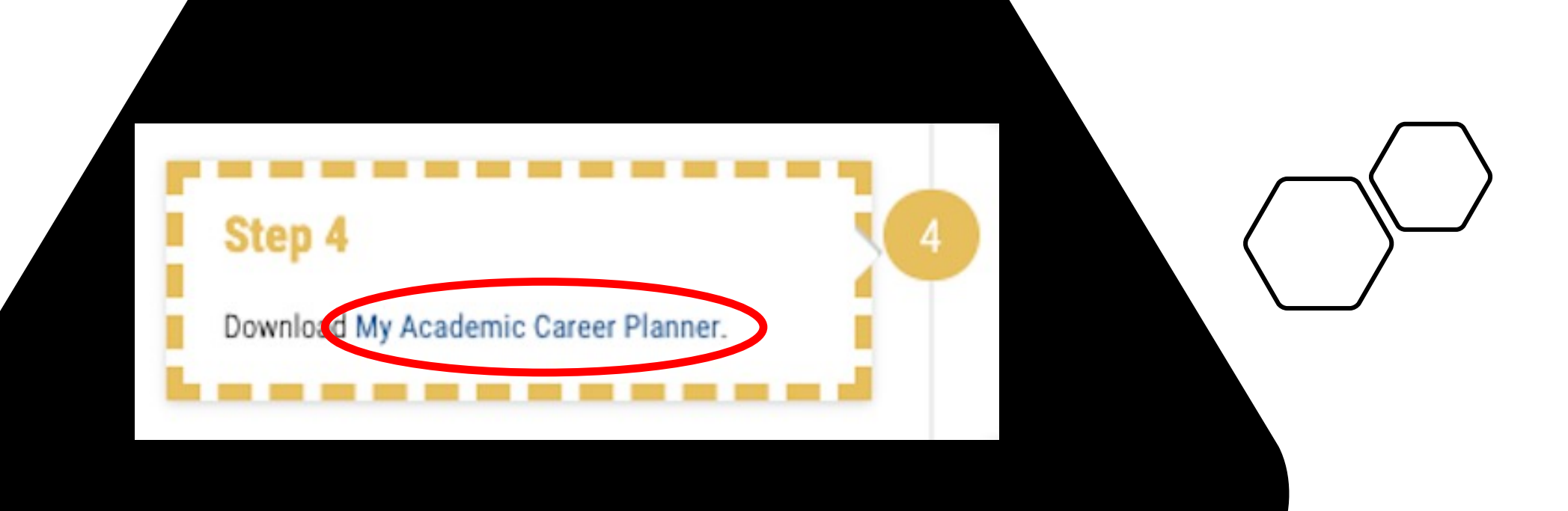

## Step 5

 $5<sub>5</sub>$ 

Fill in My Academic Career Planner with the courses "still needed."

## **Academic Advising**

A / Academics / Academic Advising / My Academic Career Planner

Home

Path to Graduation

**Prepare for Advisement** 

**Faculty Advisors** 

Degree Checklist & Maps

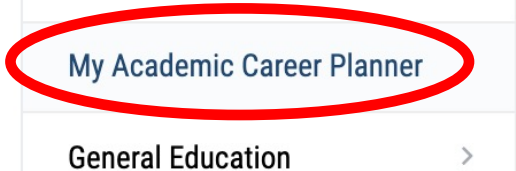

### **Academic Career**

> My Academic Career Planner - Associate Degree

> My Academic Career Planner - Bachelor Degree

These planning documents can be used in conjugation with your degree checklist and map (found in the catalog) and Degree Works to lay our the classes and timing that works best for you from the start to the end of your time at City Tech. You can download and save the planner as a clickable and fillable pdf file, or print the file and fill it in with pen or pencil.

Either way, once you've laid out your plans, bring it to an advisement meeting with a faculty advisor in your department to go over together. And don't forget to save the planner for future reference. You will need to update your planner after finishing each semester at City Tech!

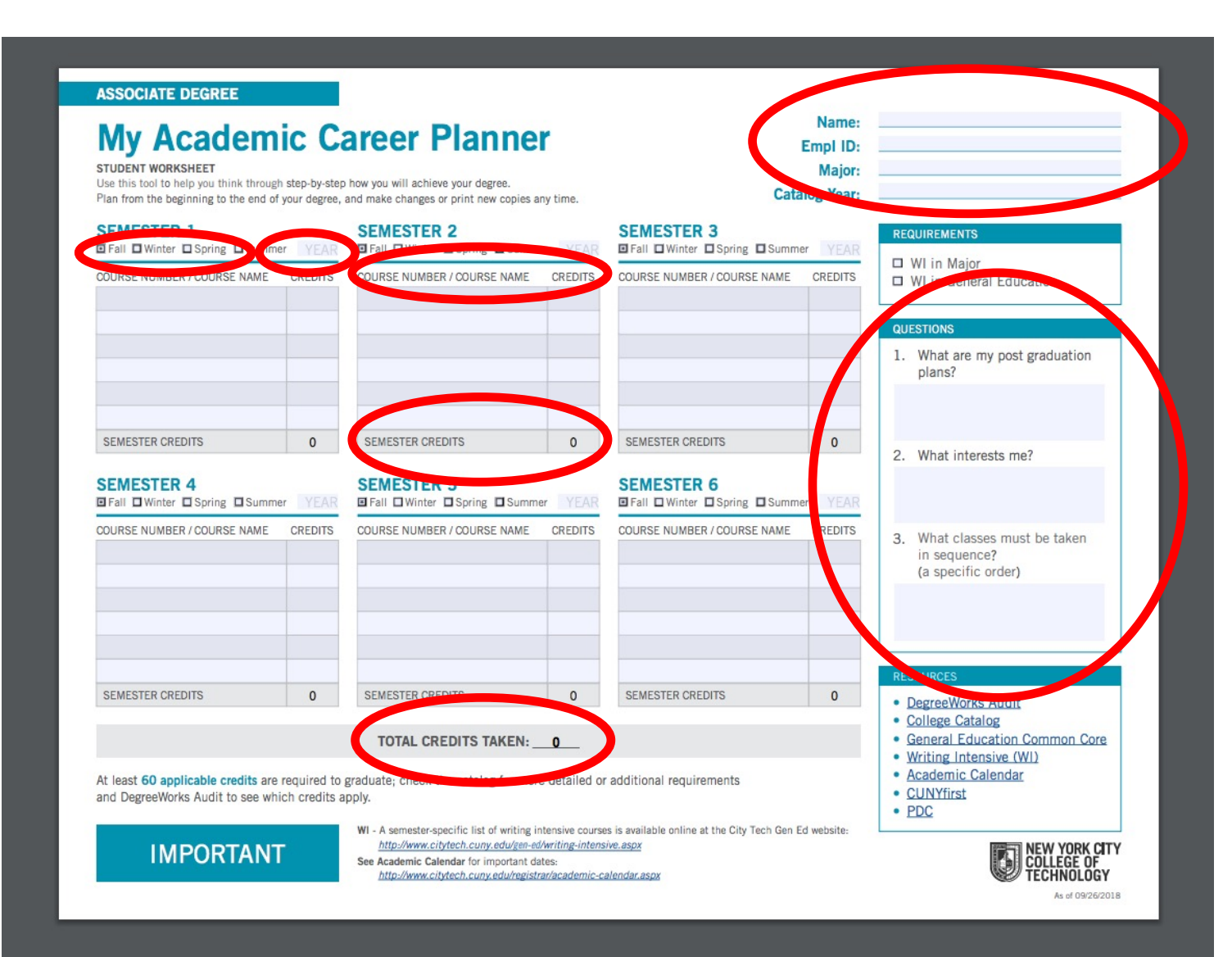

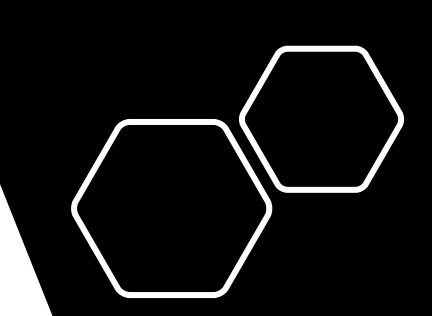

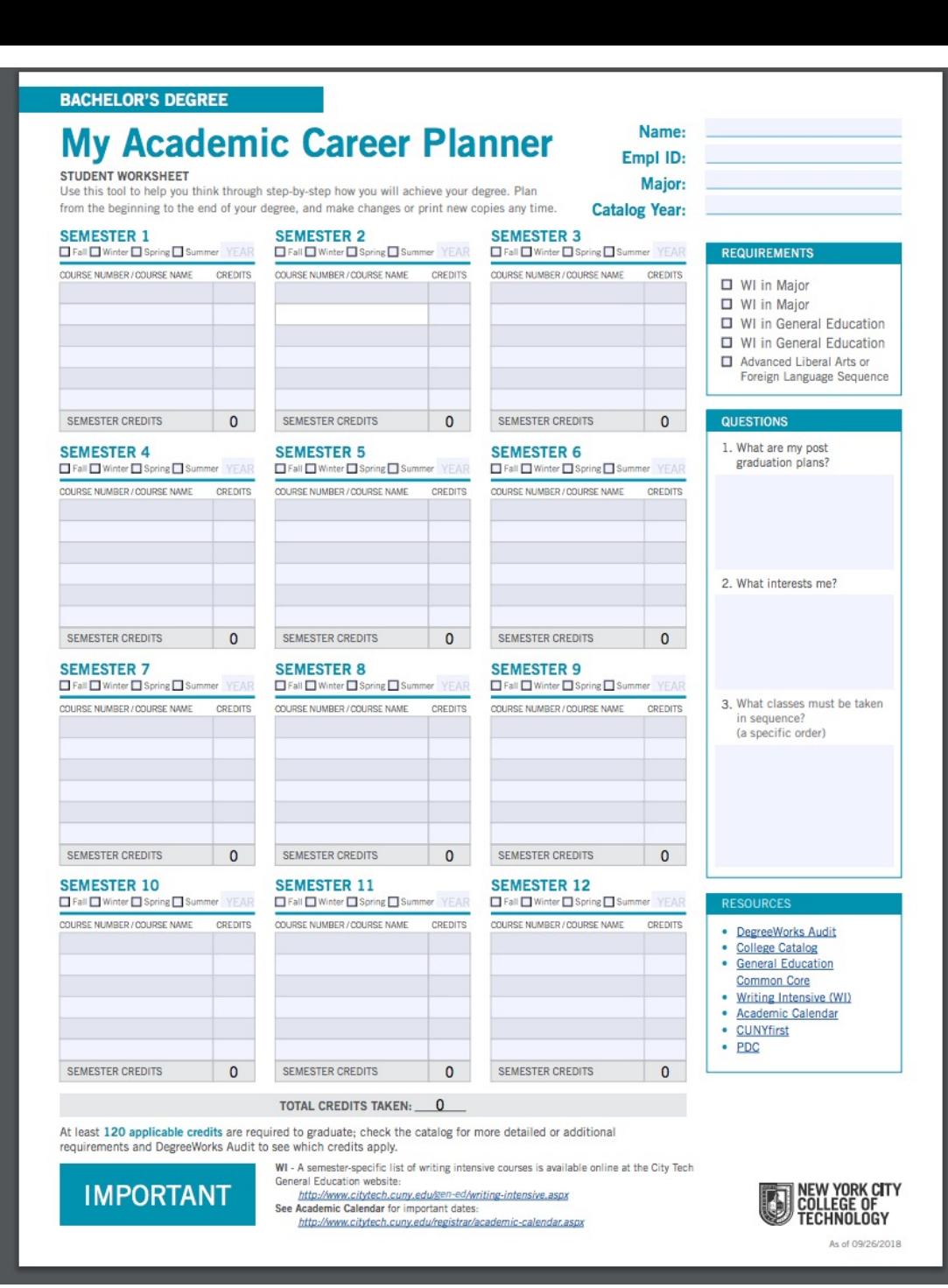

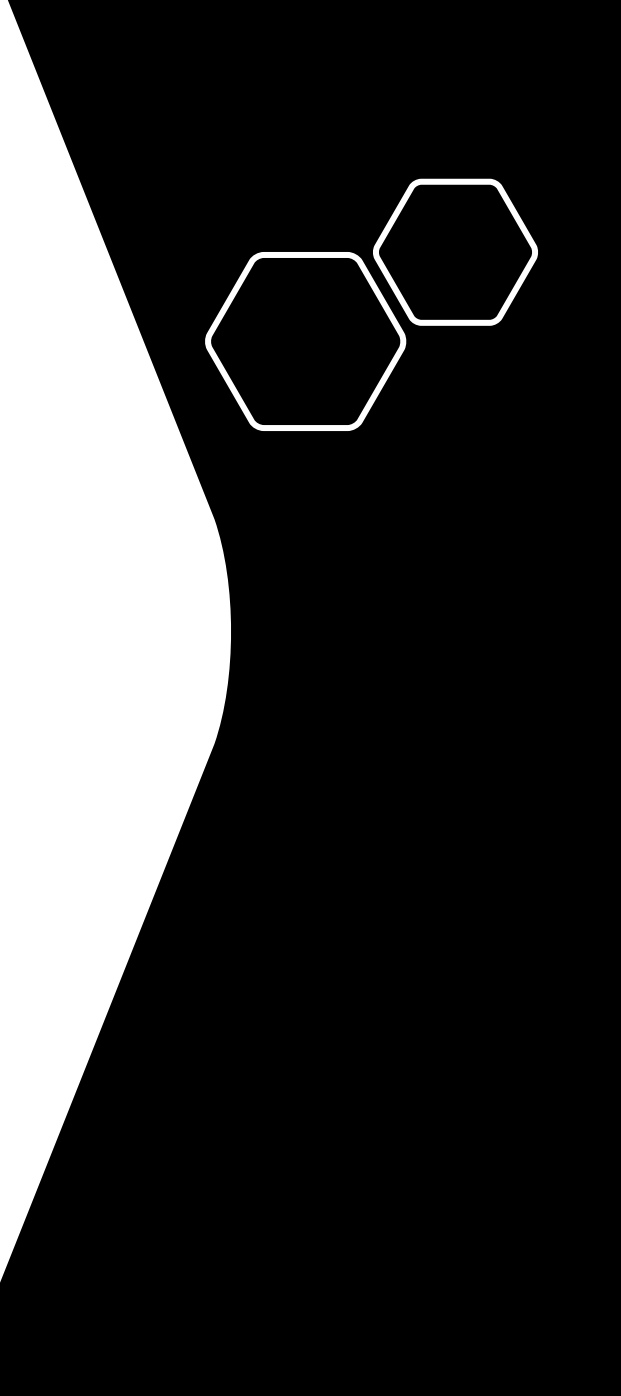

## Step 6

Make an appointment with a faculty advisor. Bring a completed My Academic Career Planner and a current degree audit to the meeting. Meet with your academic advisor and bring your questions!

6

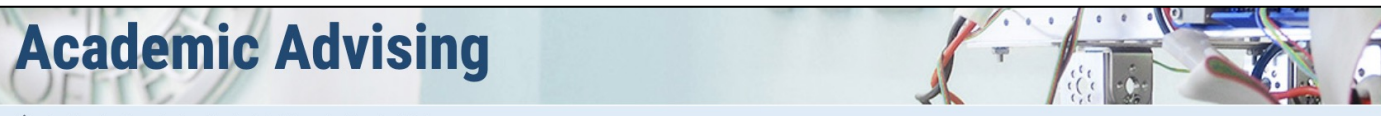

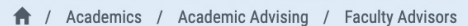

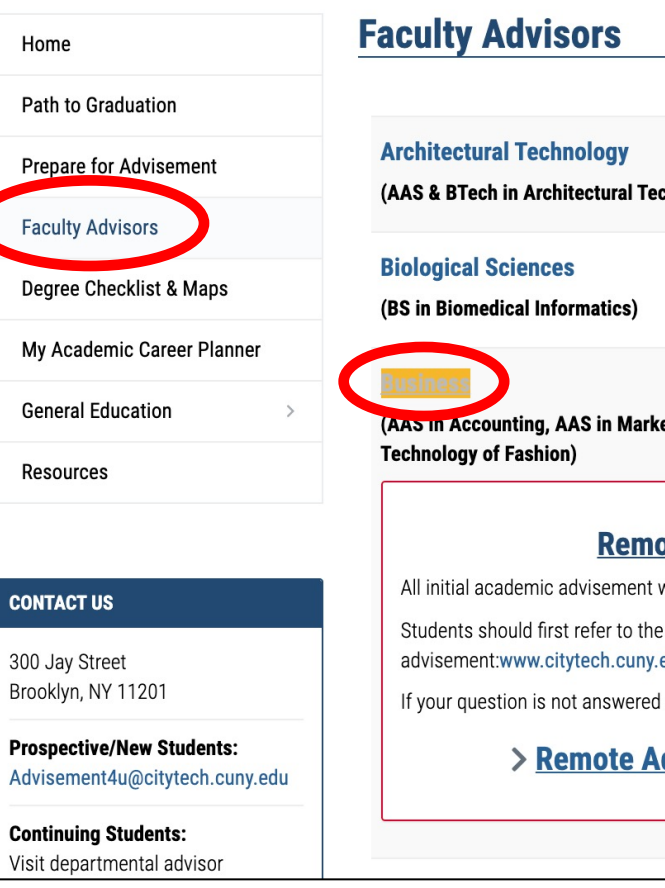

chnology, Bachelor of Architecture)

eting Management & Sales, AAS in Ophthalmic Dispensing, AS & BS in Business and

#### ote Advisement Schedule for Business

will be via email

e Department's web page, which provides a lot of information about edu/business/student-resources.aspx

on the site, please email us at business@citytech.cuny.edu

dvisement Schedule for Vision Care Program

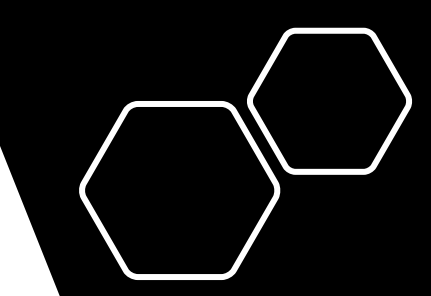

# Making the Perfect Schedule

How to select your classes using CUNYfirst and Schedule Builder

## How to Access Schedule Builder

- Log into CUNYfirst
- Click Student Center
- Go to "Academics"
- Launch Schedule Builder

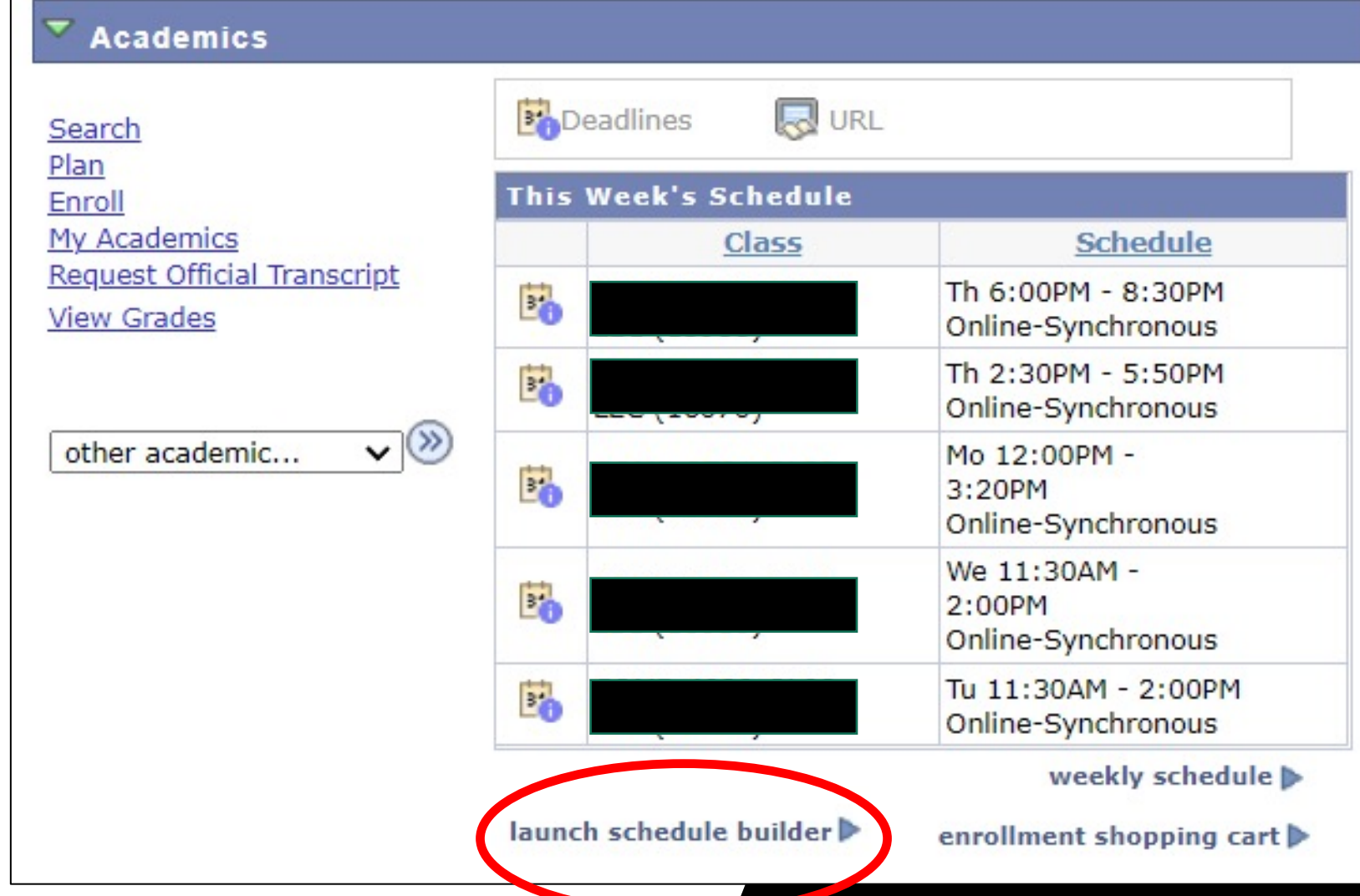

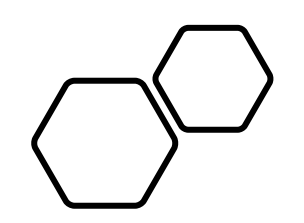

# https://www.citytech.cuny.edu/regis trar/docs/Student\_Guides/How\_to\_ Use\_Schedule\_Builder\_Presentatio n.pdf